# **[Unix Tutorial – Annual Digest](https://www.unixtutorial.org/unix-tutorial-annual-digest-2019) [– 2019](https://www.unixtutorial.org/unix-tutorial-annual-digest-2019)**

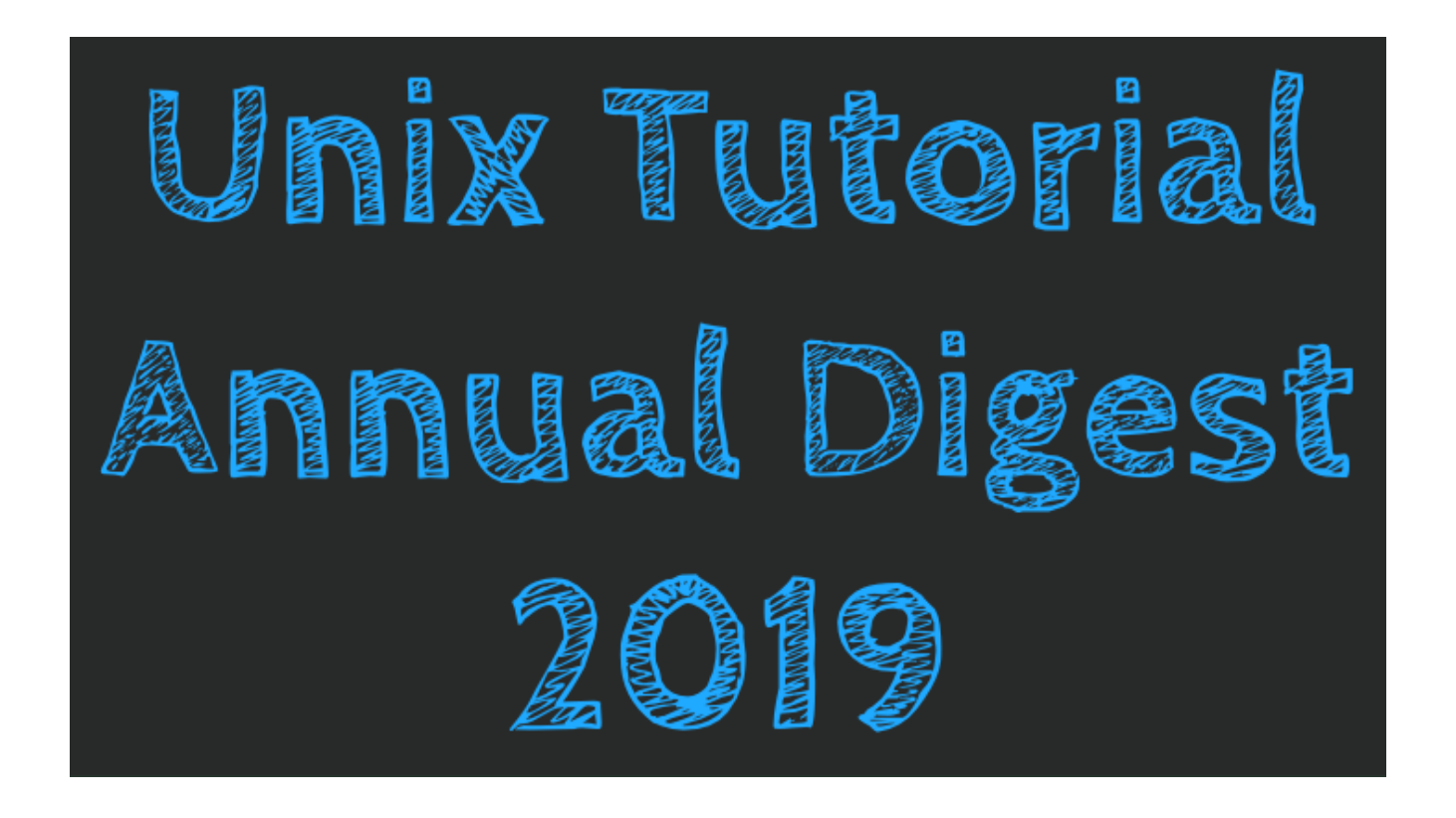

As promised, this is my very first annual summary of interesting things in my industry (Unix/Linux administration) and on my **[Unix Tutorial](https://www.unixtutorial.org)** blog.

[Please get in touch](https://www.unixtutorial.org/contact/) to arrange a technical consultation or book a training!

## **Unix Tutorial News**

2019 has been a tremendous year for my blog: almost a million visits to my posts and pages, hundreds of interesting topics researched and even more planned for the year ahead.

Here are just some of the notable changes on **[Unix Tutorial](https://www.unixtutorial.org)**:

- [Unix Tutorial website now has a chat](https://www.unixtutorial.org/live-chat-on-unix-tutorial) feature! This means you can ping me and ask a quick question or discuss a project you need help with
- **[Basic Unix Commands](https://www.unixtutorial.org/basic-unix-commands)** section is even closer to completion – still a few commands to document but shouldn't take long now.
- [Unix Tutorial page grew to 1500+ likes on Facebook](https://www.facebook.com/UnixTutorial/)
- **[Unix Reference pages](https://www.unixtutorial.org/reference)** were added will keep focus on them going forward. Let me know if you want any of the topics there turned into an eBook!
- $-$  [Unix Tutorial RU Линукс администрирование по-русски](https://www.unixtutorial.ru/) I launched a version of my blog for Russian speakers

#### **Unix and Linux News**

Quite a few great changes happened in 2019:

- **Linux Kernel 5.0.0** got released in March
- **IBM bought Red Hat for \$34B** will be the best of two worlds going forward!
- **Red Hat Enterprise Linux 8.0 was released** a massive push forward across the board – so many new things in it now! [RHEL 8.1 followed in November](https://www.unixtutorial.org/red-hat-enterprise-linux-8-1)
- **[Ubuntu 19.04](https://www.unixtutorial.org/ubuntu-19-04-released)** and **Ubuntu 19.10** were released
- **[Kali Linux 2019.4](https://www.unixtutorial.org/linux-kernel-5-4)**
- **Linux Mint 19.2 and 19.3 were released**
- Debian 10 arrived in July
- [macOS Catalina was released](https://www.unixtutorial.org/macos-10-15-catalina-released) am sporting it on all my Apple systems
- [Raspberry 4 arrived](https://www.unixtutorial.org/raspberry-pi-4-faster-cpu-and-4gb-ram)  an impressive upgrade

#### **Software News**

- **Brave 1.0 browser got released** my primary browser that keeps blocking ads and trackers at an impressive rate
- **[VirtualBox 6.1 released](https://www.unixtutorial.org/virtualbox-6-1-released)** this is the must-have software on Linux and Windows platforms, such a great and stable [desktop virtualization](https://www.desktop-virtualization.com) product
- **tmux 3.0 arrived** I already [upgraded tmux to 3.0a on my](https://www.unixtutorial.org/upgrading-tmux-in-macos) [macOS](https://www.unixtutorial.org/upgrading-tmux-in-macos) systems to tmux 3.0a version
- **Firefox established new release cycle** so improved versions are made available much sooner now
- [Homebrew 2.0.0 was released](https://www.unixtutorial.org/homebrew-2-0-0-with-linux-support)
- **Perl 6** (can't believe it's been around since 2015!) was renamed into **Raku**
- **Swift 5** was released by Apple
- **Java SE 12** arrived
- **HTTP/3 gained adoption** and full support in Chrome and Firefox. Naturally, **nginx** led the way with an HTTP/3 module.
- **[Jekyll 4 arrived](https://www.glebreys.com/2019/09/jekyll-4/)** I really like using it for my static sites so [I upgraded my macOS systems to Jekyll 4](https://www.unixtutorial.org/install-jekyll-4-in-macos)
- Glimpse, a fork of GIMP graphics editor, finally became available

## **Scary Stuff**

It didn't always seem like it, but 2019 turned out to be a very scary year in terms of exploits, hardware and software vulnerabilities and hacks of major software repos

Docker Hub was hacked and information about 190k users

(including password hashes) got leaked in April

- PEAR (PHP) repository got hacked
- Even more hardware attacks got identified for both Intel and AMD processes
- GitHub, Bitbucket and GitLab all got affected by ransom attacks encrypting repositories
- In May Firefox had that incident with intermediary certificates which instantly blocked browser extensions in millions of browsers
- In September, Richard Stallman was forced to [resign from](https://www.fsf.org/news/richard-m-stallman-resigns) [Free Software Foundation](https://www.fsf.org/news/richard-m-stallman-resigns)

We live in exciting times. It's been fun to try new products and services in 2019 and all the things indicate that 2020 will be even more impressive in terms of innovations and rapid adoption of new standards and technologies.

That's it for the Year of 2019!

# **See Also**

- **[Unix Tutorial Digest](https://www.unixtutorial.org/digest)**
- [Past Unix Tutorial Digests](https://www.unixtutorial.org/category/digest)
- **[Linux Commands](https://www.unixtutorial.org/linux-commands)**
- **[Unix commands](https://www.unixtutorial.org/commands)**
- **[Basic Unix commands](https://www.unixtutorial.org/basic-unix-commands)**
- **[Basic Linux Commands](https://www.unixtutorial.org/basic-linux-commands)**
- **[Advanced Unix commands](https://www.unixtutorial.org/advanced-unix-commands)**